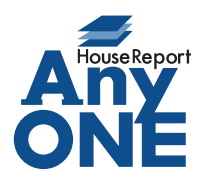

エニワンサポート通信

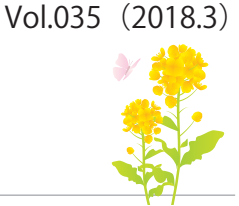

ご挨拶

いつもお世話になっております。

AnyONE サポートセンターより AnyONE に関する情報をお届けします。 AnyONE は、WindowsOS 上で起動するアプリケーションソフトです。 OS の状態やお会社のネットワークに問題があるとうまく動かないことがあります。 今回は、そんな時の解決方法のひとつをご紹介します。

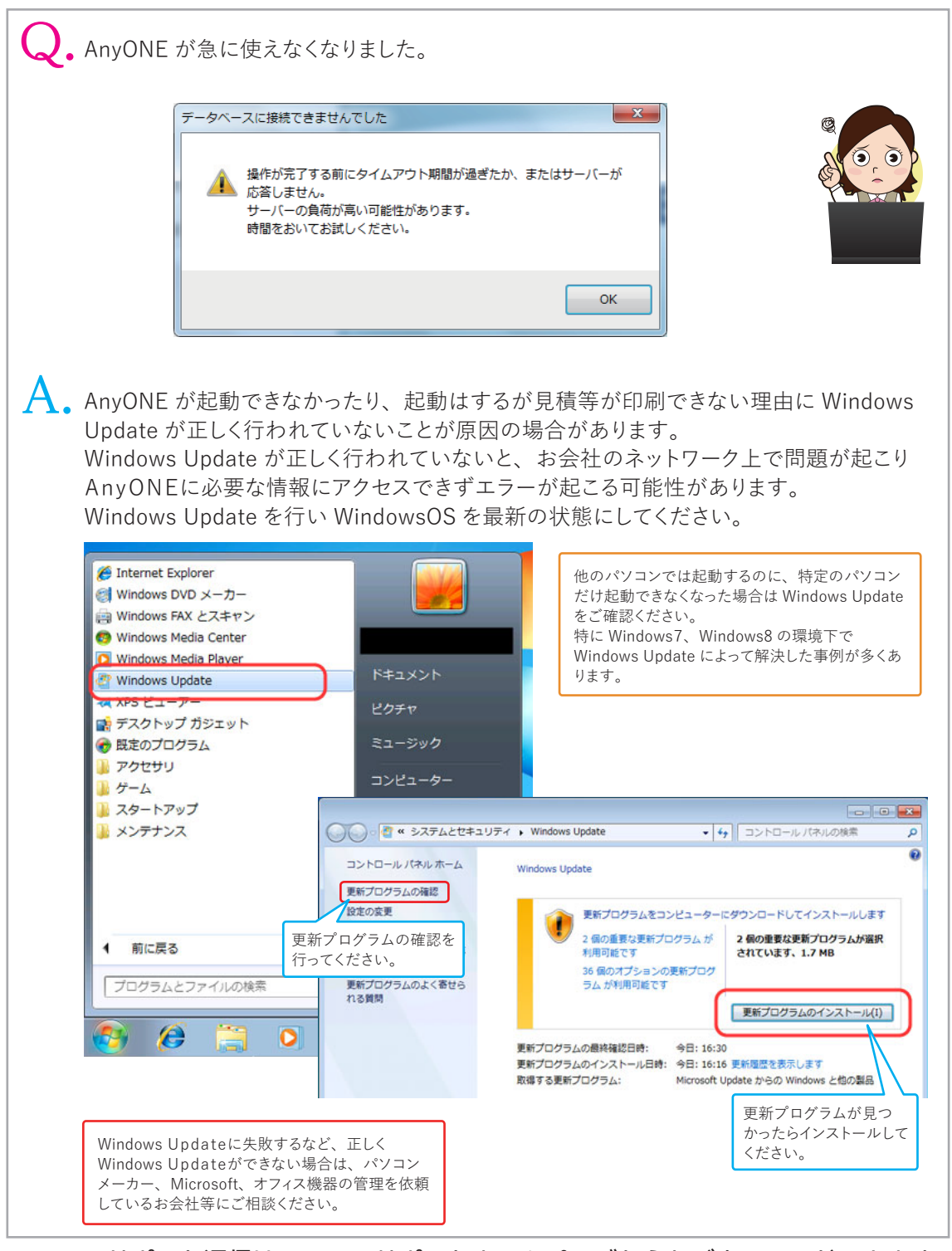

https://anyone-support.com/ エニワンサポート通信はエニワンサポートホームページからもダウンロードできます。